Change Password | [DCS HOME PAGE](https://login.nirfindia.org/DCS/Home) | Change Password | [Logout](https://login.nirfindia.org/Logout)

<span id="page-0-0"></span>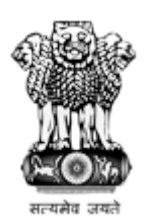

National Institutional Ranking Framework

Ministry of Education

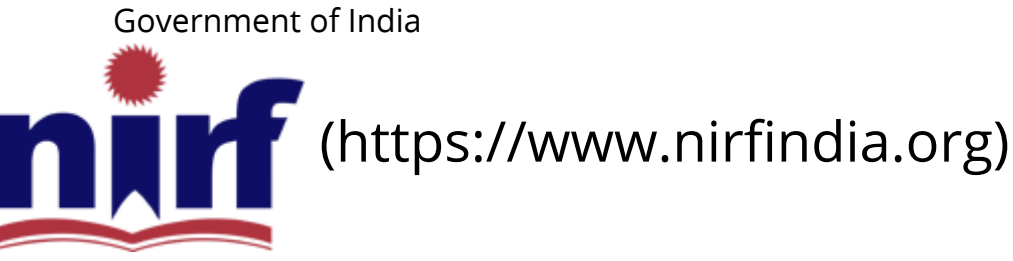

[HOME \(HTTPS://WWW.NIRFINDIA.ORG/HOME\)](https://www.nirfindia.org/Home)

[ABOUT NIRF \(HTTPS://WWW.NIRFINDIA.ORG/ABOUT\)](https://www.nirfindia.org/About)

[PARAMETERS \(HTTPS://WWW.NIRFINDIA.ORG/PARAMETER\)](https://www.nirfindia.org/Parameter)

[DOCUMENTS \(HTTPS://WWW.NIRFINDIA.ORG/DOCUMENTS\)](https://www.nirfindia.org/Documents) [RANKING](#page-0-0)

[FAQS \(HTTPS://WWW.NIRFINDIA.ORG/FAQ.HTML\)](https://www.nirfindia.org/FAQ.html)

[NOTIFICATION/ADVT \(HTTPS://WWW.NIRFINDIA.ORG/ADVERTISEMENT\)](https://www.nirfindia.org/Advertisement)

[CONTACT \(HTTPS://WWW.NIRFINDIA.ORG/CONTACT\)](https://www.nirfindia.org/Contact)

### Welcome to Data Capturing System: OVERALL

Institute Name: Acharya Institute of Technology (IR-O-I-1023)

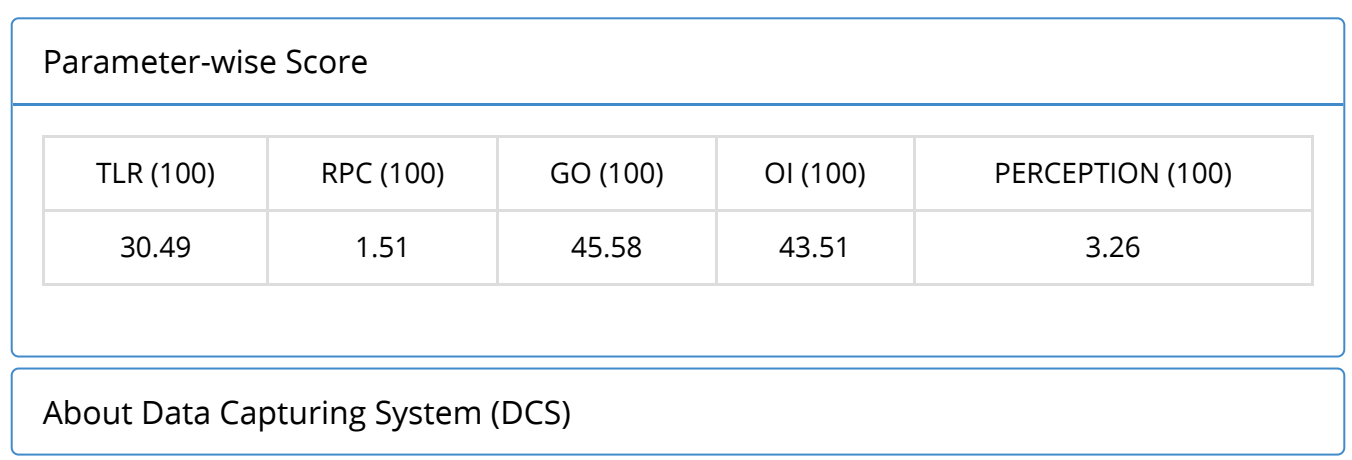

#### Important Notes

### Help-Desk

Supported Browser (JavaScript must be enabled in your browser). How to enable javascript?

 $\bigoplus$  Internet Explorer (v11.0)  $\left[\bigoplus_{k=1}^{n}$  (/Content/JSEnable/Internet Explorer.pdf) ]

 $\bigcirc$  Mozilla Firefox (v49.0.1) [ $\bigcirc$  (/Content/JSEnable/Firefox.pdf)]

Google Chrome (v51.0) [  [\(/Content/JSEnable/Chrome.pdf\)](https://login.nirfindia.org/Content/JSEnable/Chrome.pdf) ]

 $\bigcirc$  Safari (v5.1.7)  $\big[\bigcirc]$  [\(/Content/JSEnable/Safari.pdf\)](https://login.nirfindia.org/Content/JSEnable/Safari.pdf) ]

Select program(s) offered by your institution.

- **Z** ENGINEERING
- **MANAGEMENT**
- $\Box$  ARCHITECTURE
- $\Box$  LAW
- □ MEDICAL
- $\Box$  PHARMACY
- $\Box$  ARTS
- $\Box$  HUMANITIES
- $\Box$  SCIENCE
- $\Box$  COMMERCE
- $\Box$  AGRICULTURE
- $\Box$  DENTAL
- $\Box$  OTHER

Supported browsers:  $\bigodot$   $\bigodot$   $\bigodot$  In your browser JavaScript must be enabled.

## You have submitted your data!

[View Data \(/Declaration/Agree/ViewDCSData\)](https://login.nirfindia.org/Declaration/Agree/ViewDCSData)

[Home](https://www.nirfindia.org/Home) | About NIRF | Parameters | Documents | Ranking | Notification/Advt | [Contact](https://www.nirfindia.org/Contact)

Copyright © 2019, National Institutional Ranking Framework (NIRF), 2019 MHRD. All rights reserved.

Supported Browsers **CAOO** 

Change Password | [DCS HOME PAGE](https://login.nirfindia.org/DCS/Home) | Change Password | [Logout](https://login.nirfindia.org/Logout)

<span id="page-3-0"></span>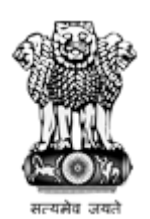

National Institutional Ranking Framework Ministry of Education

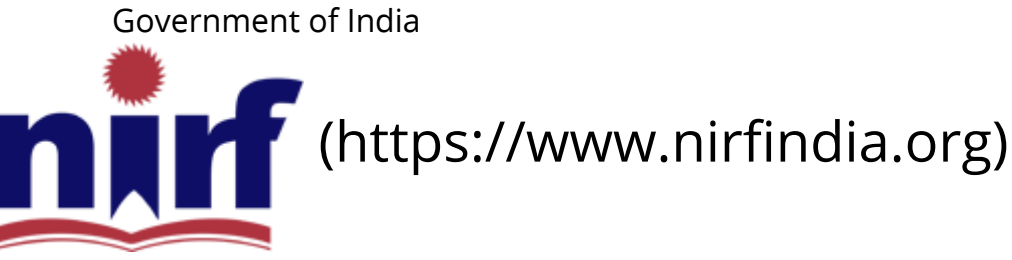

[HOME \(HTTPS://WWW.NIRFINDIA.ORG/HOME\)](https://www.nirfindia.org/Home)

[ABOUT NIRF \(HTTPS://WWW.NIRFINDIA.ORG/ABOUT\)](https://www.nirfindia.org/About)

[PARAMETERS \(HTTPS://WWW.NIRFINDIA.ORG/PARAMETER\)](https://www.nirfindia.org/Parameter)

[DOCUMENTS \(HTTPS://WWW.NIRFINDIA.ORG/DOCUMENTS\)](https://www.nirfindia.org/Documents) [RANKING](#page-3-0)

[FAQS \(HTTPS://WWW.NIRFINDIA.ORG/FAQ.HTML\)](https://www.nirfindia.org/FAQ.html)

[NOTIFICATION/ADVT \(HTTPS://WWW.NIRFINDIA.ORG/ADVERTISEMENT\)](https://www.nirfindia.org/Advertisement)

[CONTACT \(HTTPS://WWW.NIRFINDIA.ORG/CONTACT\)](https://www.nirfindia.org/Contact)

## Welcome to Data Capturing System: ENGINEERING

Institute Name: Acharya Institute of Technology (IR-E-I-1023)

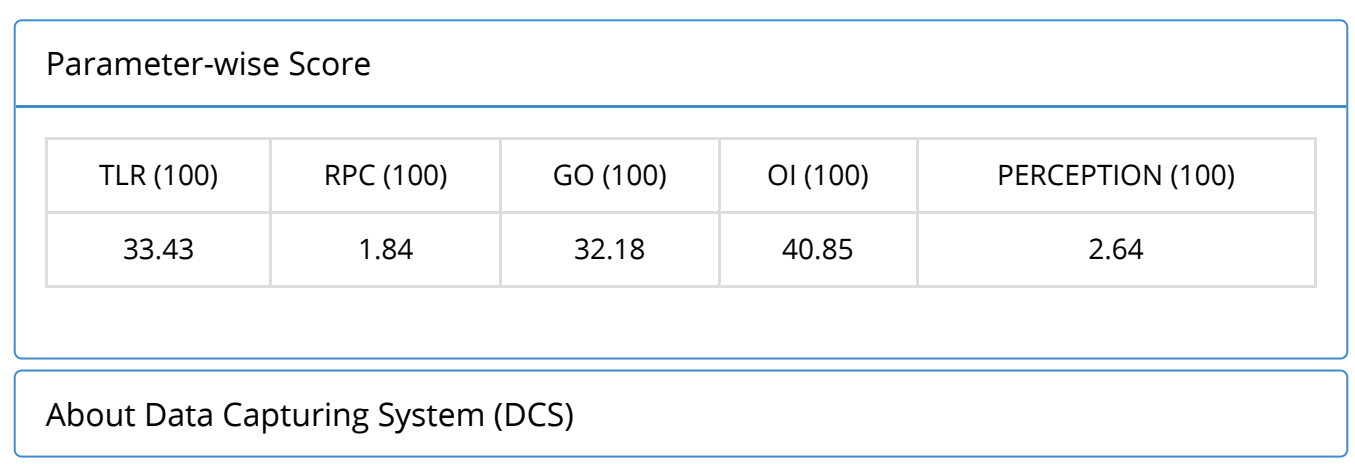

Important Notes

#### Help-Desk

Supported Browser (JavaScript must be enabled in your browser). How to enable javascript?

 $\bigoplus$  Internet Explorer (v11.0)  $\left[\bigoplus_{k=1}^{n}$  (/Content/JSEnable/Internet Explorer.pdf) ]

 $\bigcirc$  Mozilla Firefox (v49.0.1) [ $\bigcirc$  (/Content/JSEnable/Firefox.pdf)]

 $\bigcirc$  Google Chrome (v51.0)  $\left[\bigcirc$  [\(/Content/JSEnable/Chrome.pdf\)](https://login.nirfindia.org/Content/JSEnable/Chrome.pdf) ]

 $\bigcirc$  Safari (v5.1.7)  $\big[\bigtriangleup\big]$  [\(/Content/JSEnable/Safari.pdf\)](https://login.nirfindia.org/Content/JSEnable/Safari.pdf) ]

Supported browsers:  $\bigodot$   $\bigodot$   $\bigodot$  In your browser JavaScript must be enabled.

### You have submitted your data!

[View Data \(/Declaration/Agree/ViewDCSData\)](https://login.nirfindia.org/Declaration/Agree/ViewDCSData)

[Home](https://www.nirfindia.org/Home) | About NIRF | Parameters | Documents | Ranking | Notification/Advt | [Contact](https://www.nirfindia.org/Contact) Copyright © 2019, National Institutional Ranking Framework (NIRF), 2019 MHRD. All rights reserved.

Supported Browsers **e a o 3** 

Change Password | [DCS HOME PAGE](https://login.nirfindia.org/DCS/Home) | Change Password | [Logout](https://login.nirfindia.org/Logout)

<span id="page-5-0"></span>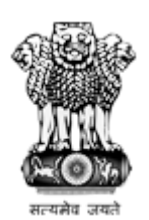

National Institutional Ranking Framework

Ministry of Education

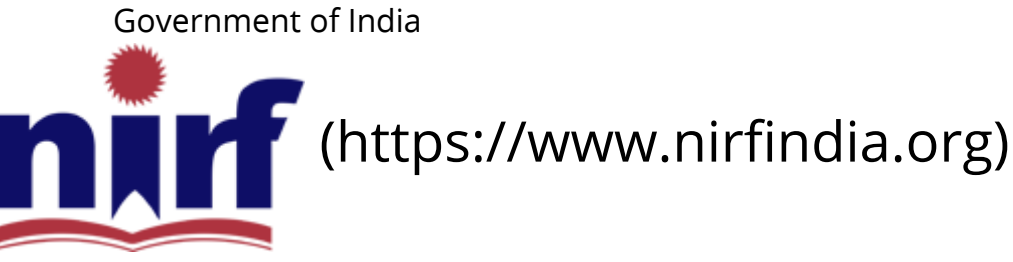

[HOME \(HTTPS://WWW.NIRFINDIA.ORG/HOME\)](https://www.nirfindia.org/Home)

[ABOUT NIRF \(HTTPS://WWW.NIRFINDIA.ORG/ABOUT\)](https://www.nirfindia.org/About)

[PARAMETERS \(HTTPS://WWW.NIRFINDIA.ORG/PARAMETER\)](https://www.nirfindia.org/Parameter)

[DOCUMENTS \(HTTPS://WWW.NIRFINDIA.ORG/DOCUMENTS\)](https://www.nirfindia.org/Documents) [RANKING](#page-5-0)

[FAQS \(HTTPS://WWW.NIRFINDIA.ORG/FAQ.HTML\)](https://www.nirfindia.org/FAQ.html)

[NOTIFICATION/ADVT \(HTTPS://WWW.NIRFINDIA.ORG/ADVERTISEMENT\)](https://www.nirfindia.org/Advertisement)

[CONTACT \(HTTPS://WWW.NIRFINDIA.ORG/CONTACT\)](https://www.nirfindia.org/Contact)

# Welcome to Data Capturing System: MANAGEMENT

Institute Name: Acharya Institute of Technology (IR-M-I-1023)

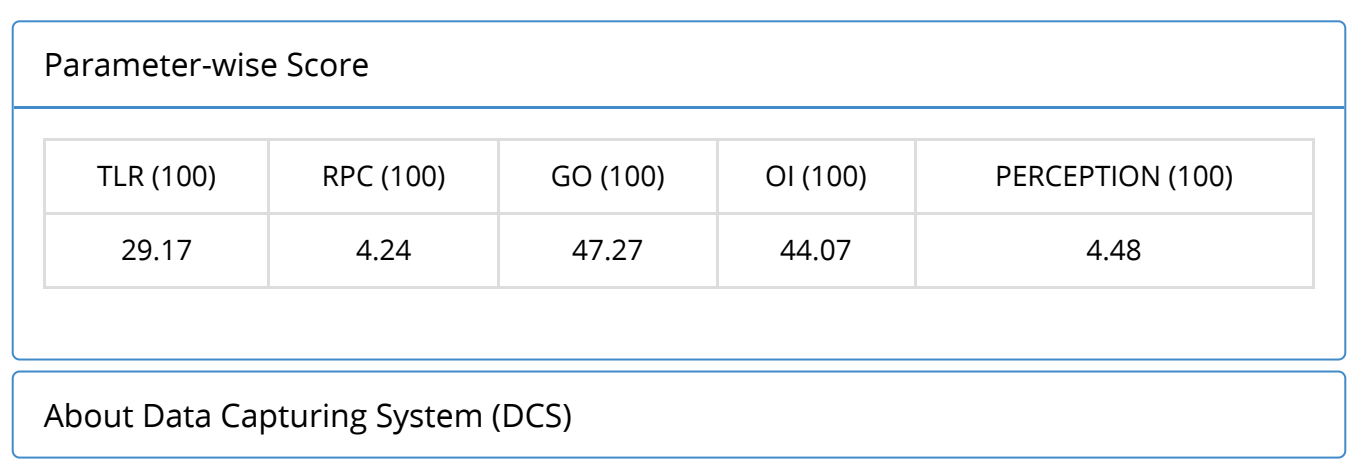

Important Notes

#### Help-Desk

Supported Browser (JavaScript must be enabled in your browser). How to enable javascript?

 $\bigoplus$  Internet Explorer (v11.0)  $\left[\bigoplus_{k=1}^{n}$  (/Content/JSEnable/Internet Explorer.pdf) ]

 $\bigcirc$  Mozilla Firefox (v49.0.1) [ $\bigcirc$  (/Content/JSEnable/Firefox.pdf)]

 $\bigcirc$  Google Chrome (v51.0)  $\left[\bigcirc$  [\(/Content/JSEnable/Chrome.pdf\)](https://login.nirfindia.org/Content/JSEnable/Chrome.pdf) ]

 $\bigcirc$  Safari (v5.1.7)  $\big[\bigtriangleup\big]$  [\(/Content/JSEnable/Safari.pdf\)](https://login.nirfindia.org/Content/JSEnable/Safari.pdf) ]

Supported browsers:  $\bigodot$   $\bigodot$   $\bigodot$  In your browser JavaScript must be enabled.

### You have submitted your data!

[View Data \(/Declaration/Agree/ViewDCSData\)](https://login.nirfindia.org/Declaration/Agree/ViewDCSData)

[Home](https://www.nirfindia.org/Home) | About NIRF | Parameters | Documents | Ranking | Notification/Advt | [Contact](https://www.nirfindia.org/Contact) Copyright © 2019, National Institutional Ranking Framework (NIRF), 2019 MHRD. All rights reserved.

Supported Browsers **e a o 3**